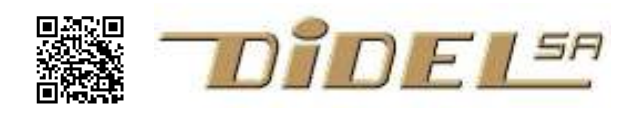

C pour microcontrôleurs www.didel.com/C/FichiersImportes.pdf

## Fichiers importés sous Arduino

Une bonne pratique de programmation, quand les programmes deviennent longs et que des parties de programmes sont utilisables dans différents programmes, est de mettre les définitions, fonctions, modules dans des fichiers séparés et les appeler avec l'ordre #include.

Le mécanisme est bien connu pour les librairies Arduino, qui sont dans une zone mémoire réservée et connue du compilateur.

Prenons l'exemple de l'ensemble des définitions pour les exercices du cours Microcontrôleur. On crée un fichier Def2p2l.h (pour définitions 2poussoir2leds) qui les contient, et dans le programme, on note #include "Def2p2l.h" pour que le préprocesseur ajoute ce fichier avant d'envoyer le programme au compilateur.

Pour le set-up, on préfère définir une fonction qui est appelée dans le setup. De cette façon, on a dans le fichier define tout ce qui concerne l'aspect matériel de l'application.

On peut parler de librairies propres (elles sont entre "" alors que les librairies communes sont entre <>), et la contrainte Arduino est que les fichiers insérés sont dans le même sketch (croquis) que le programme. Le sketch du programme contient le fichier .ino et les fichiers .h associés.

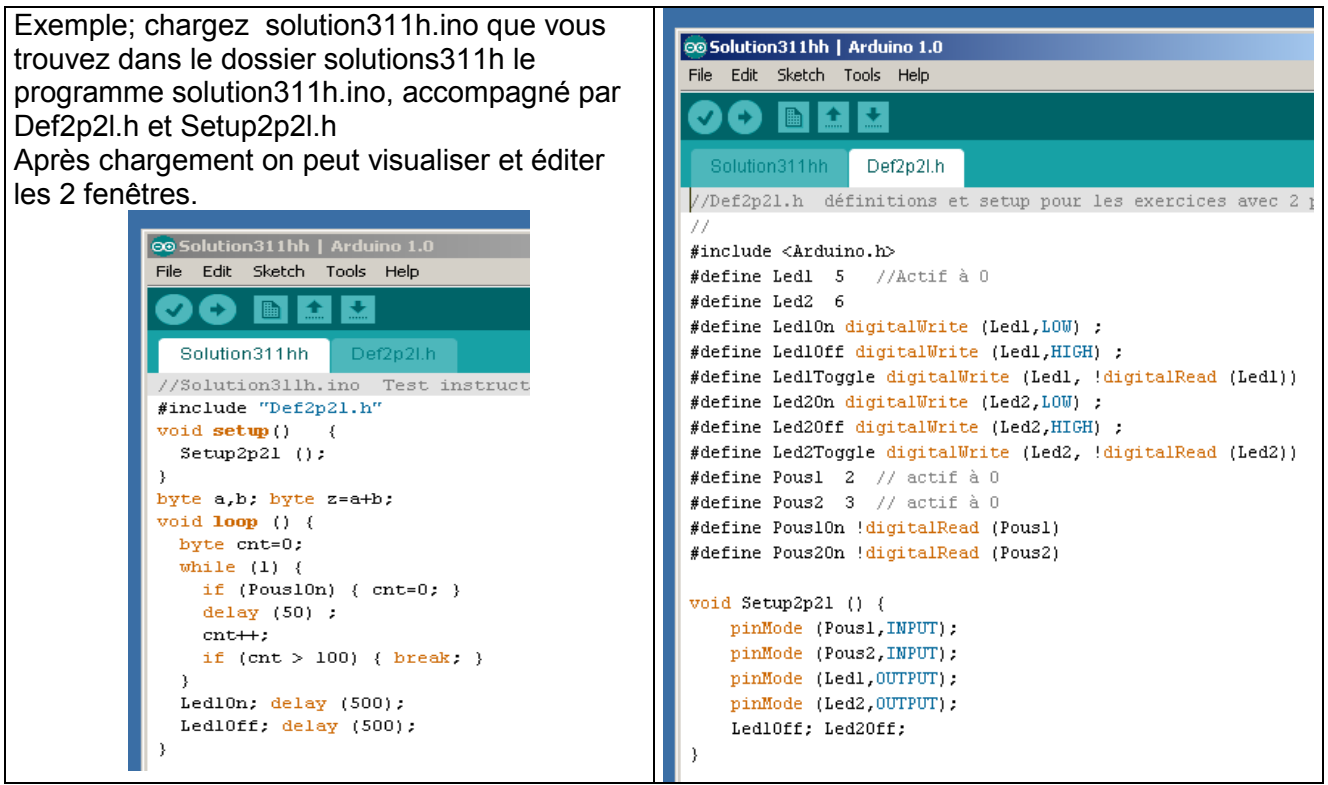

La coupure en morceaux d'un programme existant n'est pas évidente. Il faut parfois passer par un éditeur comme NotePad++.

Sous l'onglet "sketch" le menu "add file" permet d'ajouter un fichier, mais apparemment on ne peut pas ajouter un fichier vide que l'on nomme à ce moment. Dans Energia, l'option "New Tab" crée un fichier vide.

Pour des modifications successives de programmes, c'est facile, les fichiers inclus sont automatiquement transportés. Ne pas oublier de sauver à chaque étape.

A noter que si le fichier inclus comporte des fonctions Arduino, il faut ajouter la ligne #include <Arduino.h>

## Programmation sous C

Le changement est mineur si vous utilisez un compilateur C à la place d'Arduino.

```
#include "Def2p2l.h" 
int main () { 
  Setup2p2l (); 
  while (1) 
    . . . 
  } 
} jdn131114
```